$\mathbf{I}$ 

Ţ

 $\mathsf{l}$ 

 $\overline{\phantom{a}}$ 

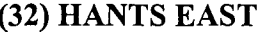

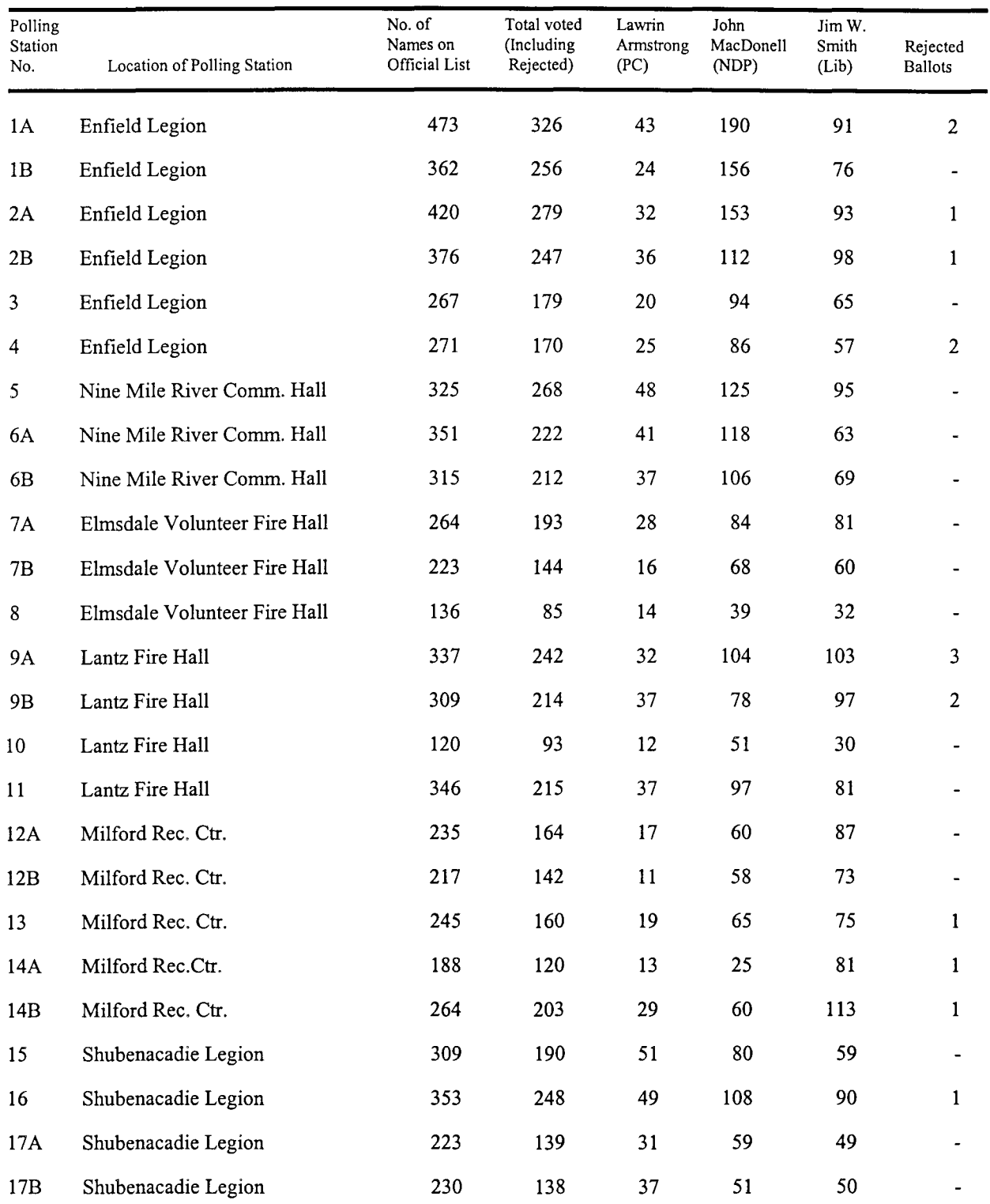

## ELECTION RETURNS, 1998

J.

r

 $\overline{\phantom{a}}$ 

I

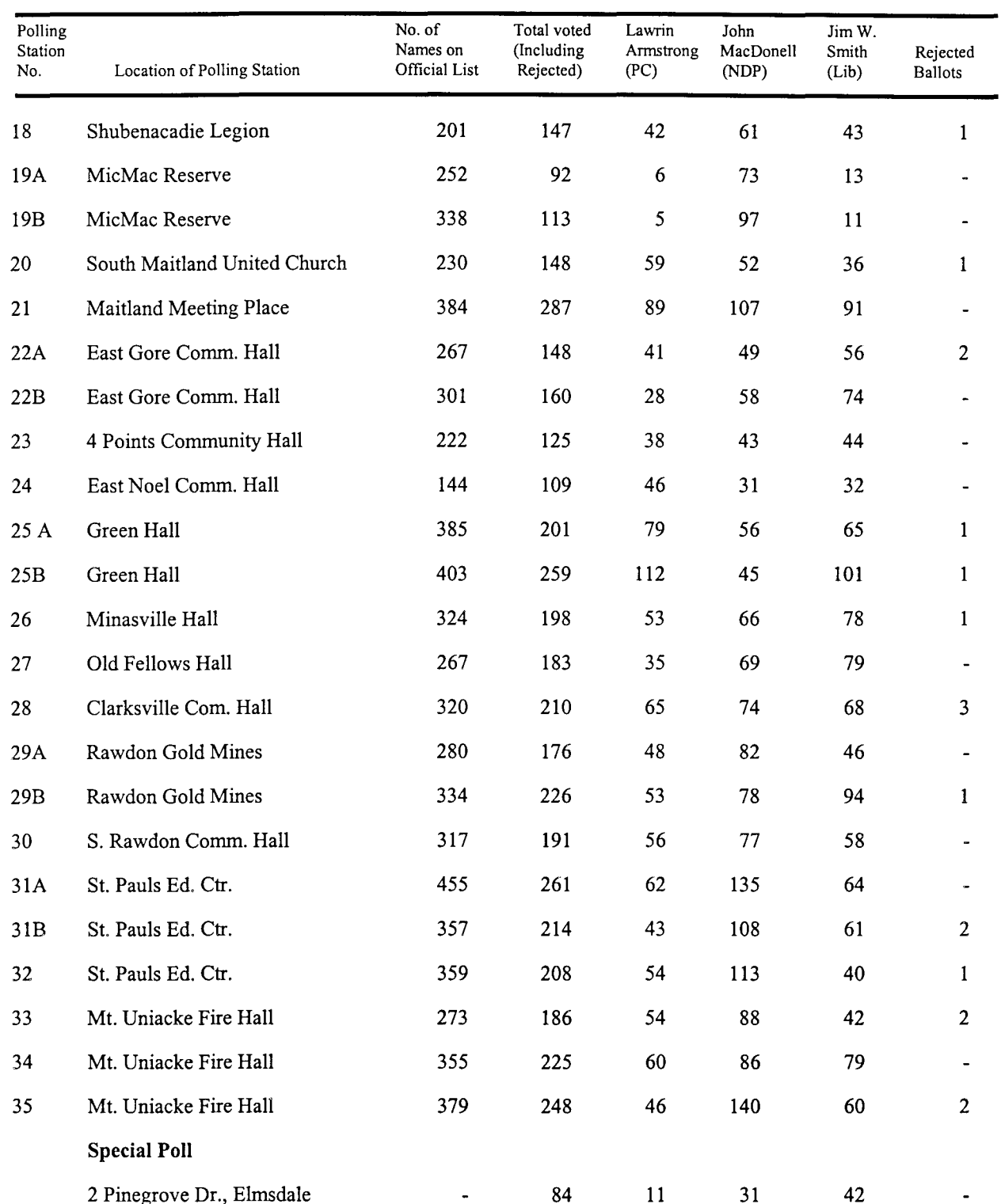

## (32) HANTS EAST

## ELECTION RETURNS, 1998

 $\mathbf{I}$ 

Ţ

 $\begin{array}{c} \hline \end{array}$ 

 $\overline{\phantom{a}}$ 

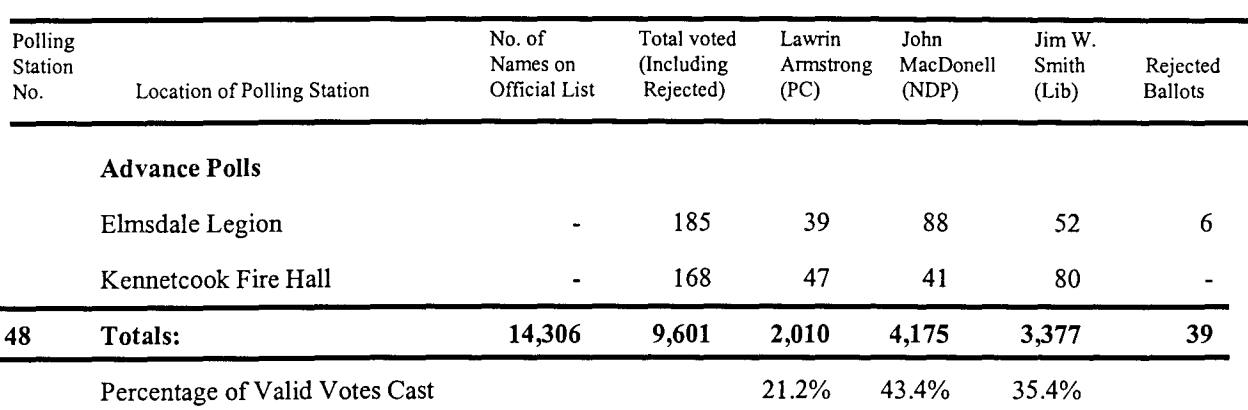

## (32) HANTS EAST

Majority for John MacDonell (NDP) - 798